# **РАЗРАБОТКА КОНЦЕПЦИИ СОЗДАНИЯ СИСТЕМЫ ПРОФЕССИОНАЛЬНОГО ОБРАЗОВАНИЯ В ОБЛАСТИ РАЗРАБОТКИ И ВНЕДРЕНИЯ ИНТЕГРИРОВАННЫХ СИСТЕМ ПРОЕКТИРОВАНИЯ И ПРОИЗВОДСТВА**

### А.В. Петухов

# Государственный технический университет имени П.О. Сухого, Гомель

*Рассмотрена концепция создания системы профессионального образования в области разработки и внедрения интегрированных систем проектирования и производства. Проанализированы практические результаты, полученные при апробации концепции на примере создания электронного учебно-методического комплекса по дисциплине «Системы автоматизированного проектирования технологических процессов».*

# **Введение**

Актуальность создания системы профессионального образования в области разработки и внедрения интегрированных систем проектирования и производства обусловлена необходимостью интенсивного развития производства конкурентоспособной продукции во всех отраслях промышленности [1]. Указанное обстоятельство, в свою очередь, требует внедрения современных средств автоматизации, таких, как системы автоматизации проектирования изделий (САПР) и технологических процессов (САПР ТП). При этом особенно важным является выполнение требований совместимости используемых программных средств между собой и их адаптивность к технологиям и стандартам, применяемым на момент внедрения на конкретном предприятии.

Решение задач разработки и внедрения интегрированных систем проектирования и производства требует от руководителей и специалистов промышленных предприятий постоянного повышения квалификации, отслеживания информации о новых технологиях и программных системах, получения дополнительных данных о возможности и целесообразности их использования на предприятии. Поэтому своевременным является создание информационного ресурса, целью которого станет накопление учебно-методических материалов для информационного обеспечения руководителей и специалистов, решающих указанные задачи. Следовательно, внедрение системы профессионального образования позволит увеличить долю высококвалифицированных кадров на предприятиях республики, как за счет подготовки молодых специалистов, так и путем переподготовки и повышения квалификации руководителей и специалистов уже работающих на предприятиях, что в конечном итоге будет способствовать более грамотному использованию современных информационных технологий (ИТ) на производстве.

.<br>Анализ нормативных источников показывает, что формирование требований к любым автоматизированным системам, включая и системы профессионального образования, а также разработка концепций их создания являются основными работами, выполняемыми на стадии предпроектного обследования [2]. Эта стадия предваряет разработку технического задания на создание систем и во многом предопределяет их успешную реализацию.

# **1. Сбор данных о нормативной базе функционирования объекта автоматизации**

Объектом автоматизации при создании системы профессионального образования в области разработки и внедрения интегрированных систем проектирования и производства является учебный процесс для всех форм обучения и на всех этапах изучения дисциплины. Это обстоятельство предопределило отбор и анализ нормативных документов, регламентирующих выполнение образовательной функции Государственным техническим университетом имени П.О. Сухого и ее интенсификацию путем внедрения информационных технологий. Для анализа были отобраны и детально изучены следующие документы:

Положение о порядке подготовки авторских оригиналов к изданию через издательский центр;

Положение о порядке разработки, утверждения и регистрации учебных программ;

Положение о порядке подготовки выполнения, оформления и защиты лабораторных работ;

Положение о тестовом контроле знаний студентов;

Положение об электронном учебно-методическом комплексе по дисциплине (ЭУМКД).

# **2. Анализ нормативной базы функционирования объекта автоматизации**

Проведенная на данном этапе работа показала, что основным документом, регламентирующим внедрение ИТ в учебный процесс, является Положение об ЭУМКД, анализ которого позволил выявить основные требования, предъявляемые к ЭУМКД:

 отображение в браузерах Microsoft Internet Explorer, версия 6.0 и выше, Mozilla Firefox, Opera;

 возможность быстрого поиска требуемой информации и переход из одного раздела в другой раздел с использованием гиперссылок;

понятный интерфейс;

иллюстрирование материала мультимедийными вставками.

Указанные требования и состав программного обеспечения, используемого Государственным техническим университетом имени П.О. Сухого, предопределили дальнейшее направление научно-исследовательских работ, необходимых для выработки концепции создания системы профессионального образования в области разработки и внедрения интегрированных систем проектирования и производства. Было принято решение о разработке электронного учебно-методического комплекса по дисциплине «Системы автоматизированного проектирования технологических процессов» (ЭУМКД САПР ТП), с целью апробации на реальном объекте положений, составляющих основу нормативной базы внедрения ИТ в учебный процесс. Выбор в качестве «экспериментальной площадки» дисциплины САПР ТП обусловлен тем обстоятельством, что в системе профессионального образования в области разработки и внедрения интегрированных систем проектирования и производства указанная дисциплина играет ключевую роль, обеспечивая при условии ассоциативности реализацию конструкторских идей в металле.

# **3. Разработка вариантов концепции**

Положение об ЭУМКД предписывает три варианта предоставления материалов комплекса их для последующего опубликования: в формате \*.PDF (Adobe), в виде ZIPархива и в веб-формате. При этом наиболее предпочтительной формой представления является веб -формат. В данном Положении так же указано, что подготовленный ЭУМКД должен удовлетворять основным требованиям международного стандарта SCORM 2004, однако процедура подготовки такого комплекса не описана. Поэтому было принято решение начать разработку ЭУМКД САПР ТП с материалов в формате \*.PDF (Adobe). Структура комплекса строилась на базе типовой (рис.1).

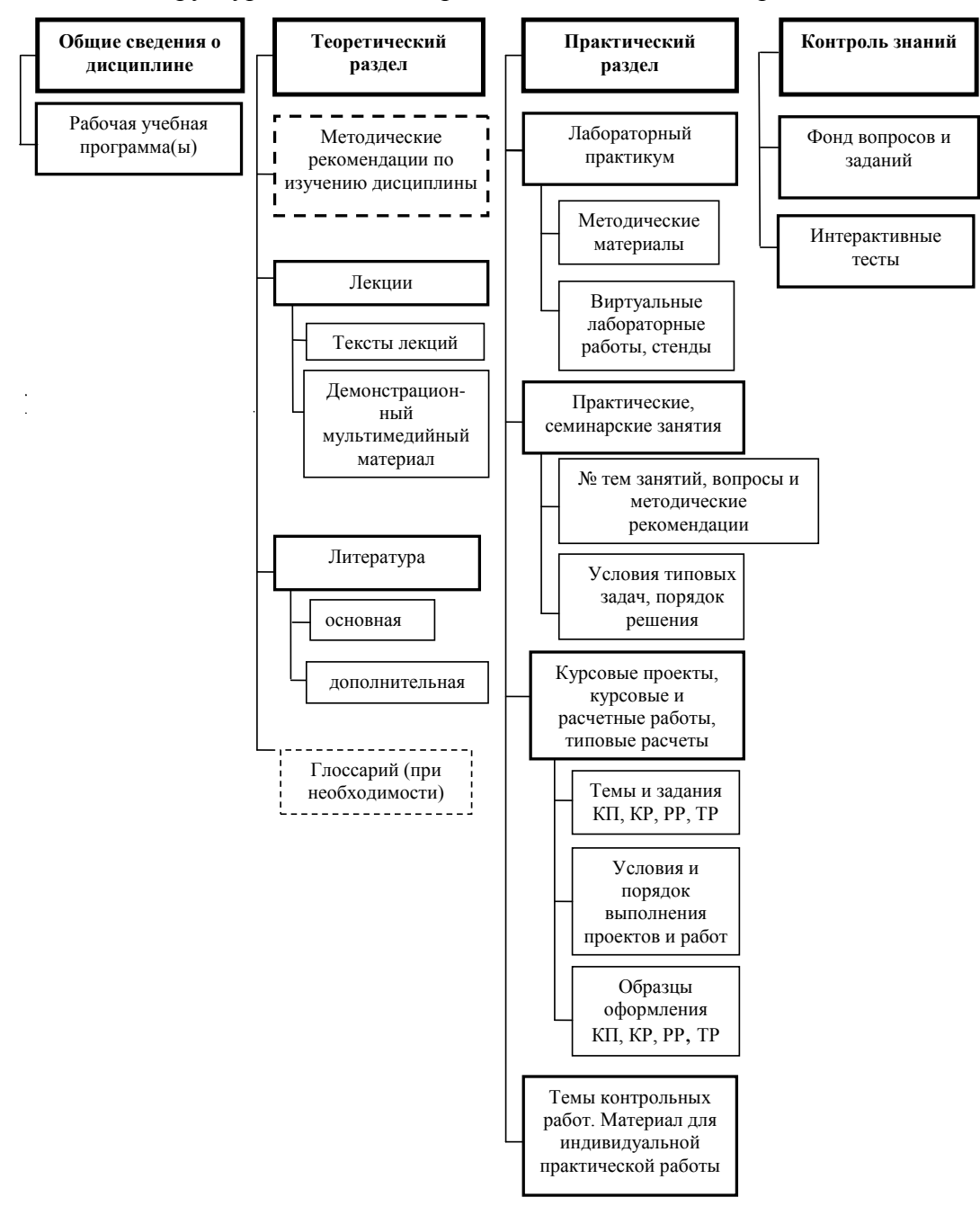

Рис.1. Схема типовая структура ЭУМКД

При построении структуры комплекса учитывались особенности дисциплины, в частности для САПР ТП в состав комплекса был включен раздел «Программное обеспечение для внеаудиторной работы», содержащий инсталляции программ, используемых при выполнении лабораторных работ. Кроме этого, учитывалась и форма получения высшего образования: дневная и заочная (полная и сокращенная). Фрагмент преобразованной под эти условия структуры ЭУМКД САПР ТП для дневной формы обучения представлен на рис. 2.

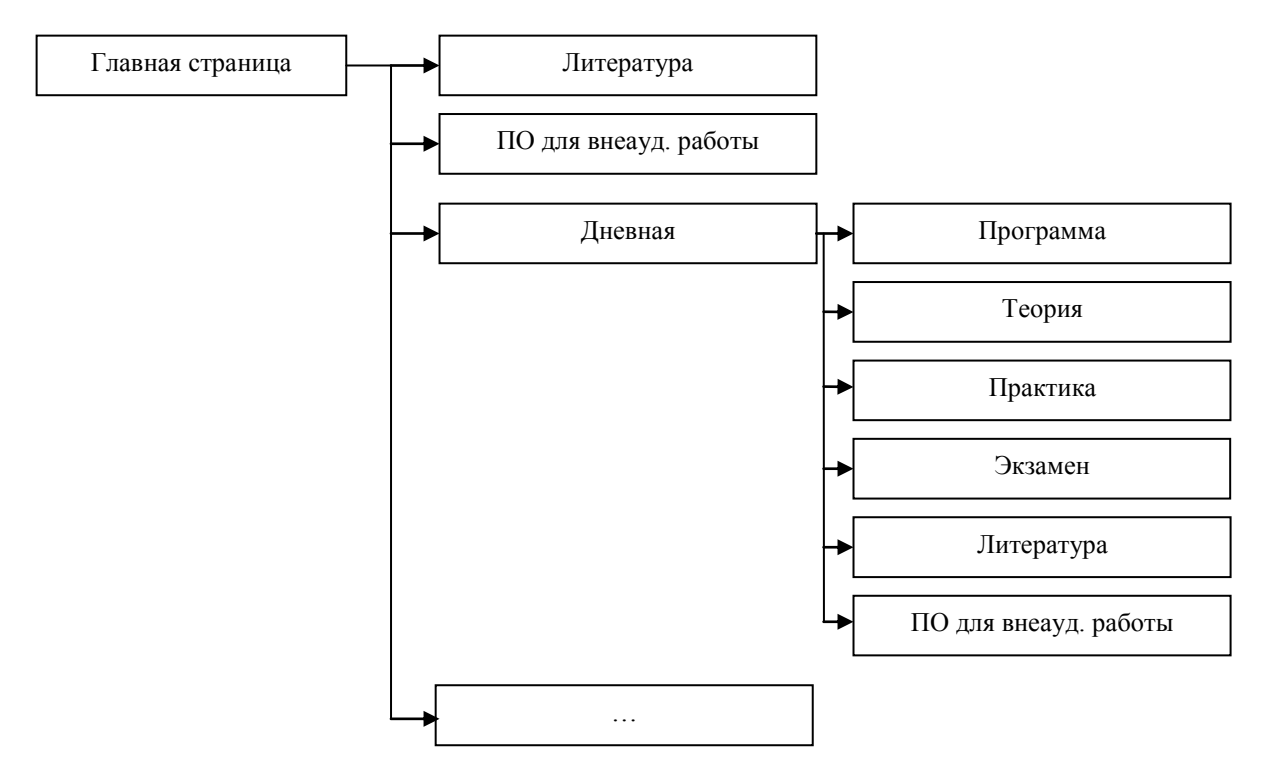

Рис. 2. Фрагмент структуры ЭУМКД САПР ТП для дневной формы обучения

На следующем этапе создания ЭУМКД САПР ТП были разработаны и утверждены учебные программы для всех форм обучения, подготовлены и изданы два лабораторных практикума и два учебных пособия (последнее в 2011 году с грифом учебно-методического объединения). Для внедрения в лабораторный курс современного программного обеспечения были налажены партнерские отношения с одним из ведущих разработчиков программного обеспечения в сфере технической подготовки производства – компанией «Топ Системы» (Государственный технический университет имени П.О.Сухого включен в состав участников программы поддержки учебных заведений, утвержденный руководством компании).

В результате проделанной работы были получены все документы (учебные программы, теоретический материал для лекционных занятий и самостоятельной работы, лабораторный практикум, перечни тестовых заданий и вопросы к экзамену), предусмотренные первым вариантом предоставления материалов комплекса, т.е. в формате \*.PDF (Adobe).

Второй вариант ЭУМКД САПР ТП был создан в веб-формате. Веб-страница (рис. 3) состоит из четырех частей. Верхняя часть страницы (Top) предназначена для отображения заголовка, в ней так же расположены кнопки для выбора формы обучения (дневная, заочная полная и сокращенная). В левой части страницы (Contents) расположены кнопки для выбора разделов (Программа, теория, практика, экзамен и т.д.). Нижняя часть страницы (Bottom) предназначена для справочной и уточняющей информации, относящаяся к отображаемому разделу. Центральная часть страница (Main), она же главная часть содержит основную информацию раздела, предваряемую оглавлением, облегчающим внутреннюю навигацию.

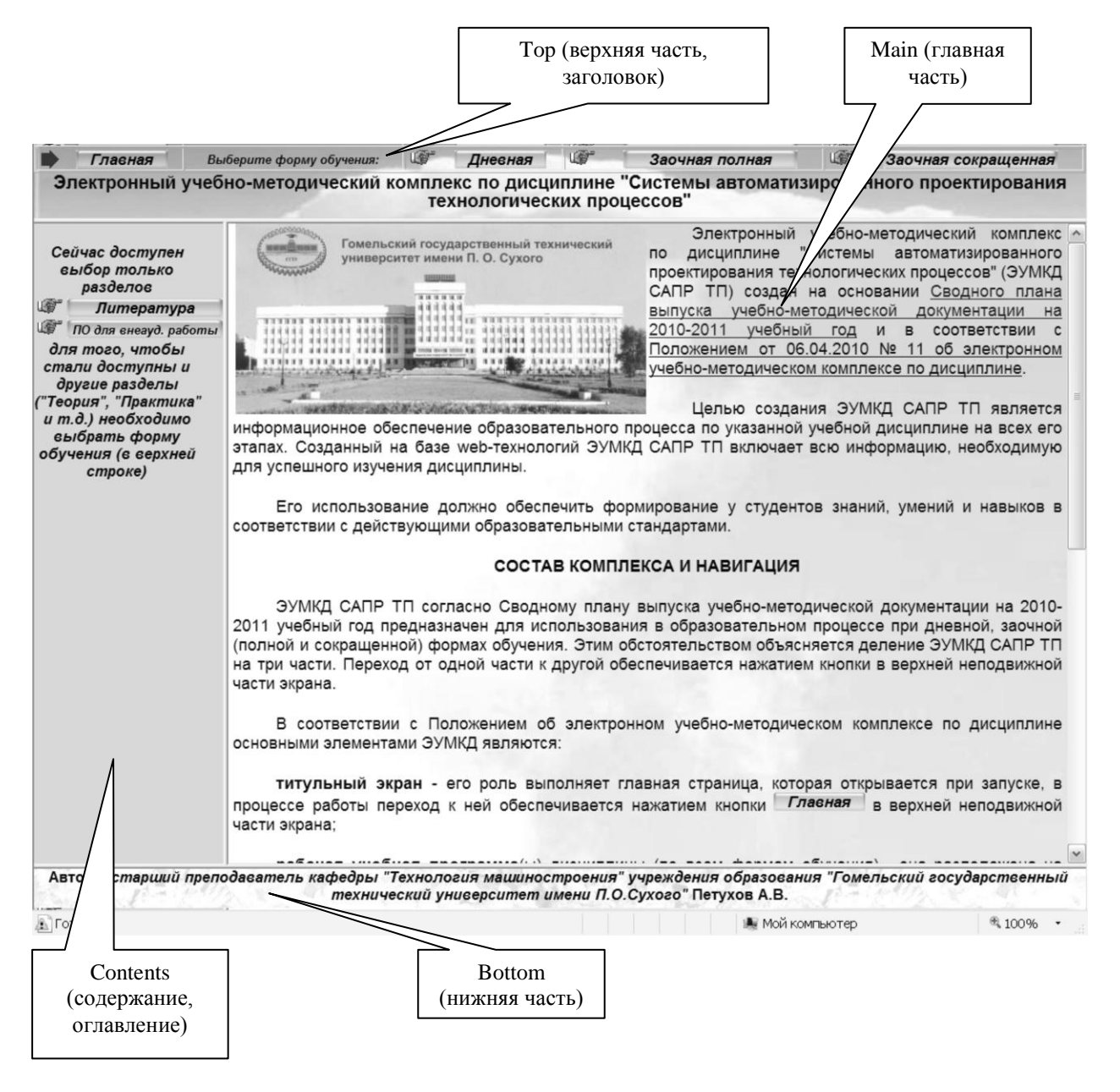

Рис. 3. Вид главной страницы ЭУМКД САПР ТП

### 4. Выбор варианта концепции, удовлетворяющего требованиям пользователя

Первый вариант представления материалов комплекса (в формате PDF), безусловно, улучшает информационное обеспечение процесса обучения, ввиду того, что все необходимые источники могут легко выводиться на монитор компьютера и быть, что называется «под рукой». Однако второй вариант представления информации, созданный в web-формате и не исключающий использование материалов в формате PDF, дополнительно предоставляет обучаемым следующие функциональные возможности:

 легкий поиск любой информации по изучаемой дисциплине (к любому из вопросов теоретического или практического курса студент попадает за три нажатия левой кнопки мыши, пройдя следующую последовательность: форма обучения  $\rightarrow$  вид занятий → вопрос);

 просмотр учебных видеороликов и презентаций (особенно полезен при практическом изучении программных продуктов);

 значительное упрощение поиска информации при подготовке к экзамену или тестированию (содержание теоретического материала снабжено ссылками на номер экзаменационного вопроса и/или теста, а также указанием на номер лекции, на которой этот вопрос рассматривался);

 получение программного обеспечения, используемого при выполнении лабораторных работ для внеаудиторной работы.

Следовательно, созданный в веб-формате ЭУМКД САПР ТП, включающий всю информацию, необходимую для успешного изучения дисциплины, является более предпочтительным.

# **Заключение**

Апробация ЭУМКД САПР ТП показала, что его использование обеспечивает формирование у студентов знаний, умений и навыков в соответствии с действующими образовательными стандартами. Эффект от внедрения комплекса проявился в повышении творческой активности студентов, что выразилось в значительном увеличении количества и качества студенческих работ по тематике САПР ТП, представляемых на внутривузовских, межвузовских и международных конференциях. Следствием этого стало то, что за последние два года три работы по тематике дисциплины, представленные на Республиканский конкурс научных работ студентов вузов Республики Беларусь, были отмечены дипломами.

Таким образом, проведенное исследование показывает, что нормативная база внедрения информационных технологий в образовательный процесс Государственного технического университета имени П.О.Сухого в целом позволяет повысить уровень информационного обеспечения обучаемых в рамках существующих форм образования (дневной и заочной). Для перехода к дистанционной форме обучения нормативные документы должны быть доработаны с целью реализации возможности внесения интерактивных элементов. Это, безусловно, повысит образовательный эффект от внедрения ИТ и уровень личностных знаний и умений обучаемых.

### **Список литературы**

1. Бойко, В. П. Системы автоматизированного проектирования – реальность и задачи / В. П. Бойко, В. И. Махнач // Моделирование интеллектуальных процессов проектирования и производства (CAD/CAM/\*98) : материалы II Междунар. техн. конф. / ИТК НАН Беларуси. – Минск, 1999. С. 4-14.

2. Петухов, А.В. Диагностический анализ на стадии предпроектного исследования / А.В. Петухов // Тракторы и сельскохозяйственные машины. – 1990. – № 2. – С. 21–22.